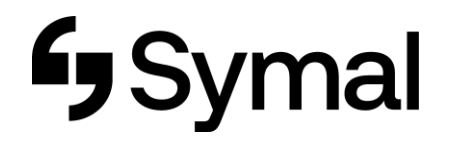

## **How to Apply for Leave - App**

The user guide outlines how to apply for your leave using the Dayforce App.

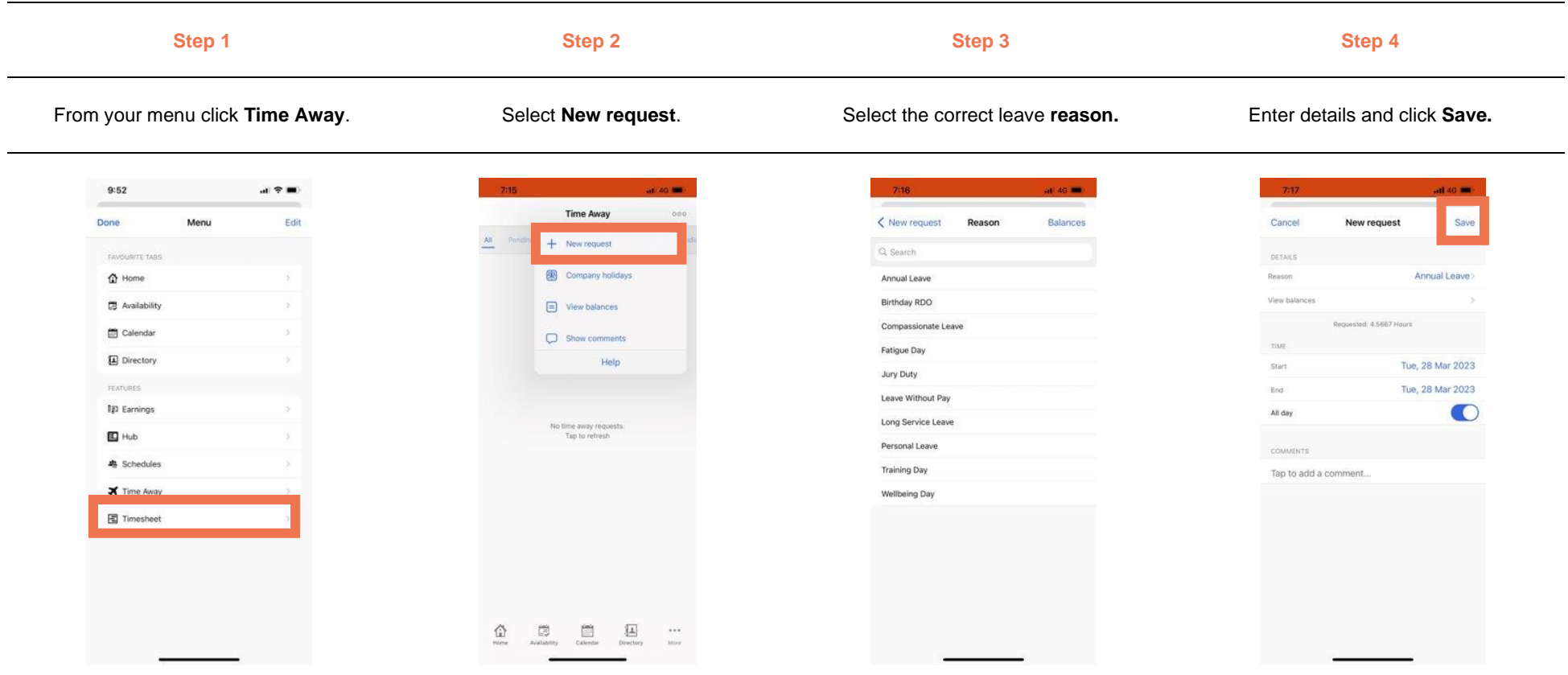